## **Programming Ipad Apps Tutorial**>>>CLICK HERE<<<

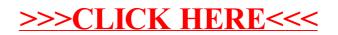